## How to access the Fullerton College Online Orientation

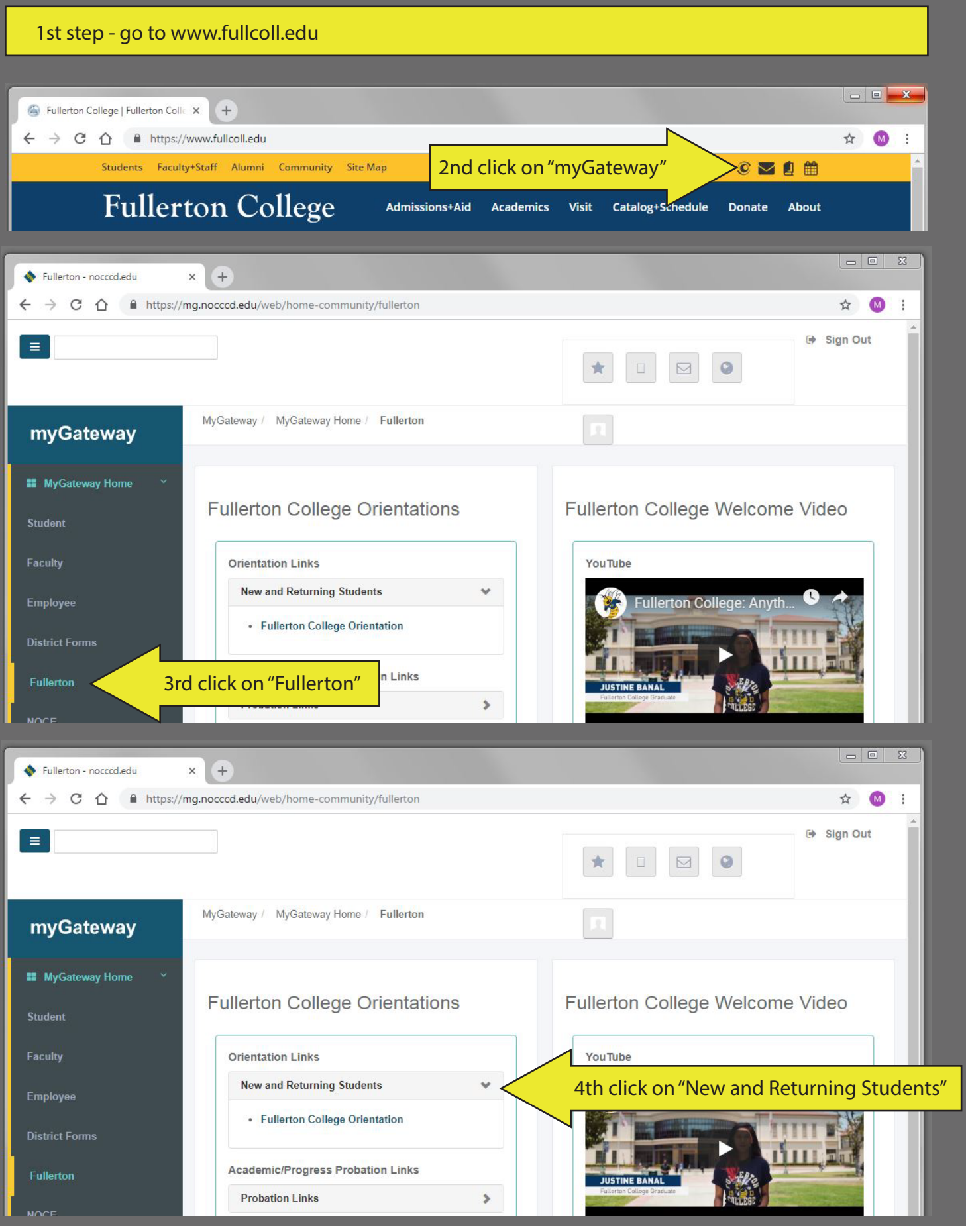